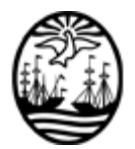

#### **G O B I E R N O DE LA C I U D A D DE B U E N O S A I R E S**

"2022 - Año del 40° Aniversario de la Guerra de Malvinas. En homenaje a los veteranos y caídos en la defensa de las Islas Malvinas y el Atlántico Sur"

**Anexo**

**Número:**  IF-2022-33543799-GCABA-SECITD

Buenos Aires, Lunes 19 de Septiembre de 2022

**Referencia:** ANEXO I PROCEDIMIENTO PARA LA INCORPORACIÓN EN EL REGISTRO ÚNICO DE SUBSIDIOS (RUS) E IMPLEMENTACIÓN DE PROGRAMAS EN LA PLATAFORMA DE PLANES SOCIALES Y SUBSIDIOS - PSOCS

## **ANEXO I**

## **PROCEDIMIENTO PARA LA INCORPORACIÓN EN EL REGISTRO ÚNICO DE SUBSIDIOS (RUS) E IMPLEMENTACIÓN DE PROGRAMAS EN LA PLATAFORMA DE PLANES SOCIALES Y SUBSIDIOS - PSOCS**

#### **Capítulo I**

#### **Consideraciones Iniciales, Acceso y Permanencia**

#### **Artículo 1º.- Definiciones:**

**Subsidio:** Es una asistencia o incentivo que da el Gobierno de la Ciudad Autónoma de Buenos Aires, a través de asignaciones o transferencias monetarias o no, con el objeto de proveer bienes o servicios estratégicos, igualar oportunidades de los vecinos y vecinas, incentivar el desarrollo y la producción y promover áreas específicas de desarrollo en la Ciudad Autónoma de Buenos Aires (CABA).

**Incorporación de un subsidio:** Es el registro efectivo de un Programa en el "Registro Único de Subsidios" (RUS).

**Implementación de un subsidio:** Es la incorporación efectiva del nuevo Programa a las Plataformas de RIB y PSOCS.

**Proceso de Implementación de un subsidio a la Plataforma Planes Sociales y Subsidios (PSOCS):** está conformado por las etapas necesarias que debe cumplir cada programa para su incorporación efectiva a las plataformas de RIB y PSOC.

**Artículo 2°.- Objeto:** El Registro Único de Subsidios (RUS) tiene como objetivo incorporar el universo de los subsidios que realiza el Gobierno de la Ciudad Autónoma de Buenos Aires a los fines de determinar el acceso, permanencia y cese así como las incompatibilidades entre ellos, con el objetivo de agilizar y racionalizar considerablemente los trámites administrativos y hacer más accesible su control.

**Artículo 3°.- Alcance:** El RUS tiene como alcance el universo de subsidios que realiza el Gobierno de la Ciudad Autónoma de Buenos Aires, conforme lo establecido en el artículo 1° del presente Anexo.

**Artículo 4°.- Relevamiento inicial:** El relevamiento inicial se realiza a partir de aquellos Programas que se encuentran incorporados a PSOCS y su incorporación efectiva a dicho Registro.

**Artículo 5°.- Designación de Enlace:** Cada jurisdicción o área responsable que sea la encargada de la administración del Programa, designará un representante a cargo en carácter de enlace, quien será responsable de centralizar e intermediar entre las dependencias a su cargo y esta Secretaría.

**Artículo 6°.- Instructivos:** Serán elaborados por la Dirección General de Eficiencia Administrativa de la Secretaría de innovación y Transformación Digital o el organismo que en el futuro la reemplace, para llevar adelante el relevamiento inicial de subsidios y/o transferencias, la solicitud de modificación de un programa existente, el ingreso de un nuevos programa al RUS, así como también todo otro instructivo que sea necesario a los fines de dar correcto cumplimiento a lo establecido en la presente Resolución.

## **Capítulo II**

#### **Procedimiento para la incorporación de programas en la plataforma de Planes Sociales y Subsidios - PSOCS**

**Artículo 7°.- Inicio:** Las entidades y jurisdicciones del Poder Ejecutivo, a través del área competente, (en adelante el "**área responsable**") que promueva la incorporación de un subsidio, generará un Expediente Electrónico (en adelante "EE") vinculando la documentación que se requiere a continuación, según corresponda:

- 1. Formulario SADE "Alta de trámite en el Registro Único de Subsidios",
- 2. Acto Administrativo que da origen al Programa
- 3. Formularios necesarios adicionales

**Artículo 8°.- Tramitación:** Generado el EE y vinculado los documentos, el área responsable deberá remitirlo a la Dirección General de Eficiencia Administrativa (en adelante "DGEADM"), sector ADMSUBSIDIOS, para su control interno.

**Artículo 9°.- Subsanación del expediente:** La DGEADM realizará un control preliminar sobre los documentos vinculados al EE y ante la ausencia y/o error de alguno de ellos será devuelto al área responsable a los fines de subsanar dicha situación.

La subsanación suspenderá los plazos de implementación del programa.

**Artículo 10.- Control final:** desde la DGEADM se verificará que se encuentre toda la documentación necesaria mencionada en el artículo 2° del presente Anexo para incorporar el programa al Registro Único de Subsidios dentro del módulo de Registro Legajos Multipropósito (RLM) del ecosistema SADE.

Posteriormente se dará conocimiento al área responsable, y de corresponder a la Secretaría Planificación, Evaluación y Coordinación de Gestión de la Jefatura de Gabinete o la que en el futuro la reemplace.

## **Capítulo III**

## **Procedimiento para la implementación de programas en la Plataforma de Planes Sociales y Subsidios - PSOCS**

**Artículo 11°.- Etapa de implementación**: el área responsable del subsidio, determinará la documentación y formularios necesarios para dar cumplimiento y verificará el cumplimiento de los requisitos que exija el Programa en cuestión.

Para ello, el área responsable deberá procurar, teniendo en cuenta su naturaleza y los derechos involucrados, la aplicación de los principios de buenas prácticas regulatorias que rigen el proceso de modernización administrativa, comprendidos en el artículo 2° de la Ley N° 70 (texto consolidado por Ley N° 6.347).

La DGEADM procederá con la configuración en PSOCS para la carga de formularios y documentos indicados por el área responsable, con el fin de dar cumplimiento a las condiciones procederá con la implementación efectiva en la Plataforma de PSOCS del ecosistema SADE, según la definición del área, conforme lo establecido establecidas en el artículo 7° del presente Anexo.

**Artículo 12°.- Modificación de fecha de Implementación:** En caso que corresponda, el área responsable del subsidio correspondiente, deberá informar, a través de una Comunicación Oficial (en adelante "CCOO") dirigida a la DGEADM, la modificación de la fecha de implementación.

La CCOO deberá confeccionarse conforme el modelo identificado en el APENDICE I, que forma parte integrante del presente Anexo.

**Artículo 13°.- Implementación:** Implementado el programa en la Plataforma de Planes Sociales y Subsidios (PSOCS), se procederá a notificar al área responsable, a través de una CCOO.

De corresponder, se dará conocimiento además a la Secretaría Planificación, Evaluación y Coordinación de Gestión de la Jefatura de Gabinete o la que en el futuro la reemplace.

**Artículo 14°.- Guarda Temporal:** cumplida la notificación, el EE será enviado a la Guarda Temporal, estando a cargo de la DGEADM dicha acción.

**Artículo 15: Nuevos términos y/o modificaciones en las condiciones:** Si cumplida la etapa descripta en el artículo 11 del presente Capitulo, e implementado el Programa, este fuera modificando en las condiciones de acceso, permanencia, cese, incompatibilidades o en cualquier formulario configurado en la Plataforma de Planes Sociales y Subsidios (PSOCS), , el área responsable del mismo deberá informar a la DGEADM por CCOO y solicitar la actualización del RUS, indicando las modificaciones necesarias a realizarse en PSOCS. En caso de corresponder, deberá adjuntar también el nuevo Acto Administrativo.

# **Capítulo IV**

## **Plazos**

**Artículo 16.- Plazos de implementación:** Una vez que el EE es recibido por la DGEADM, con la documentación correspondiente, ésta cuenta con un plazo de quince (15) días hábiles para implementar el programa.

**Artículo 17.- Suspensión de los plazos:** el plazo mencionado en el artículo anterior se suspende en caso que el área responsable deba subsanar la documentación y/o ante cualquier eventualidad que se pueda generar por falta de respuesta desde el área en la etapa de implementación del Programa mencionada en el artículo 11 del presente Anexo.

# **APÉNDICE I**

# **Modificación de fecha de Implementación – MODELO CCOO**

*Referencia:* Modificación de fecha de Implementación del Programa *XXX (Nombre del Programa)*

A: Usuarios informados por la DGEADM en los instructivos correspondientes.

Con Copia A:

Se solicita a la **Dirección General de Eficiencia Administrativa (DGEADM)** modificar la fecha de Implementación del Programa – "XXXXXXX" dependiente del área XXXXX del Ministerio de XXXXX para el día XX/XX/XXXX en la validación de la información necesaria para avanzar con las configuraciones en la plataforma de Planes Sociales y Subsidios (PSOCS).

*Dicha CCOO puede ser enviada por el usuario SADE que desde el área/Ministerio responsable del nuevo Programa defina.*

# **Comunica Nuevo termino y/o Modificación** – **MODELO CCOO**

*Referencia:* Comunica Nuevo termino y/o Modificación del Programa XXX *(Nombre del Programa)*

A: Usuarios informados por la DGEADM en los instructivos correspondientes.

Con Copia A:

Por medio de la presente se comunica a la **Dirección General de Eficiencia Administrativa (DGEADM),** que mediante XXXXXXXXXX (Acto Administrativo), se incorporó y/o modifico nuevo término del Programa – "XXXX" dependiente del área XXXXX del Ministerio de XXXXX.

Se solicita realizar las modificaciones necesarias en las configuraciones en la plataforma de Planes Sociales y Subsidios (PSOCS) del Programa XXX según lo detallado.

*Dicha CCOO puede ser enviada por el usuario SADE que desde el área/Ministerio responsable del nuevo Programa defina.*

Digitally signed by Comunicaciones Oficiales<br>DN: cn=Comunicaciones Oficiales<br>Date: 2022.09.19 16:01:01 -03'00'

 $\rm{Diego}$  Fernandez Secretario SECRETARIA INNOVACION Y TRANSFORMACION DIGITAL MINISTERIO JEFATURA DE GABINETE